# CSE 121 – Lesson 7

Miya Natsuhara

Autumn 2023

#### Music: 121 23au Lecture Tunes

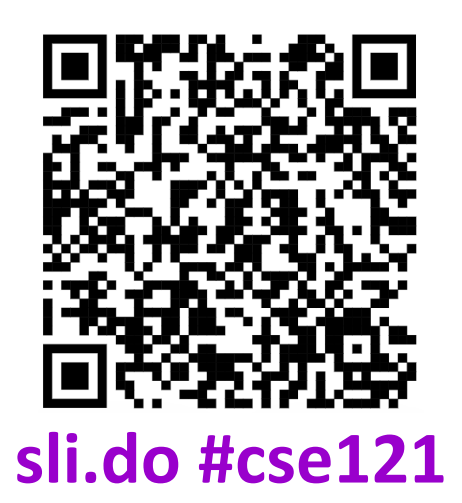

G AI

I EN SCHOOL

PUTER SCIENCE & ENGINEERING

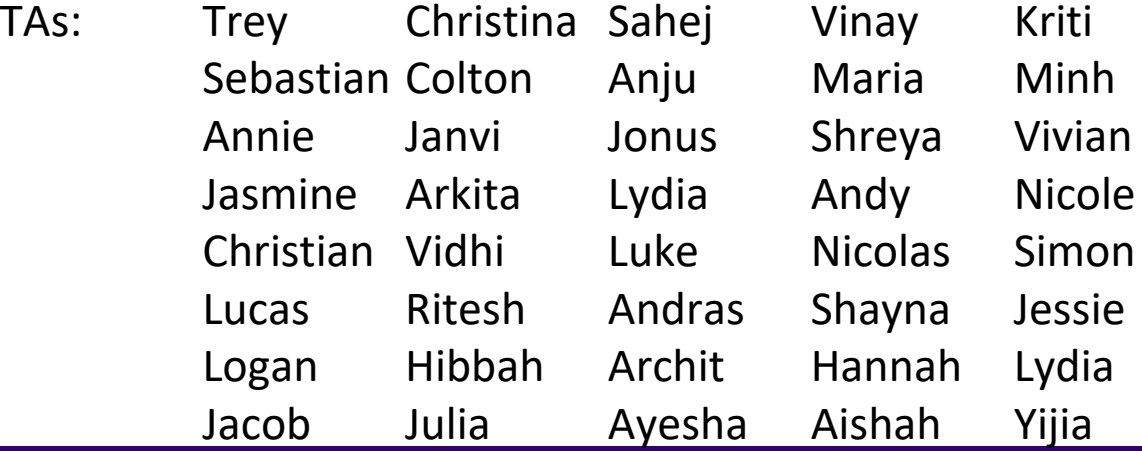

### Announcements, Reminders

- Programming Assignment 1 is out, due Tues Oct 24
	- Start early!
	- [Math Problems case study video walkthrough](https://youtu.be/MEZ26GcPuH0) posted
- Resubmission Cycle 1 released yesterday, due Thurs Oct 26
- Quiz 0
	- I will get grades out as soon as I can goal is before Quiz 1

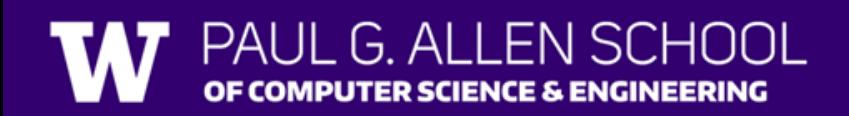

## **(PCM) Parameters**

#### A value passed to a method by its caller public static void myMethod(int num) { System.out.print(num + " is the best!");

Calling a method with a parameter…  $myMethod(42)$ ;

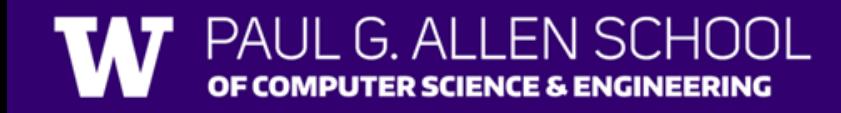

...

}

# **(Review)** Scope

- The part of a program where a variable exists.
	- From its declaration to the end of the  $\{ \}$  b r a c e s
	- Ex: a variable declared in a for loop only exists in that loop
	- Ex: a variable declared in a method exists only in that method

```
public static void example() {
                      System.out.println("hello");
                      int x = 3;
                      for (int i = 1; i <= 10; i++) {
                             System.out.println(x);
                      }
               }
i's \left\{ \begin{array}{ccc} \begin{array}{ccc} \end{array} & \text{System.out.println(x);} & \begin{array}{ccc} \end{array} \end{array} \right. & \begin{array}{ccc} \end{array} \end{array}scope
```
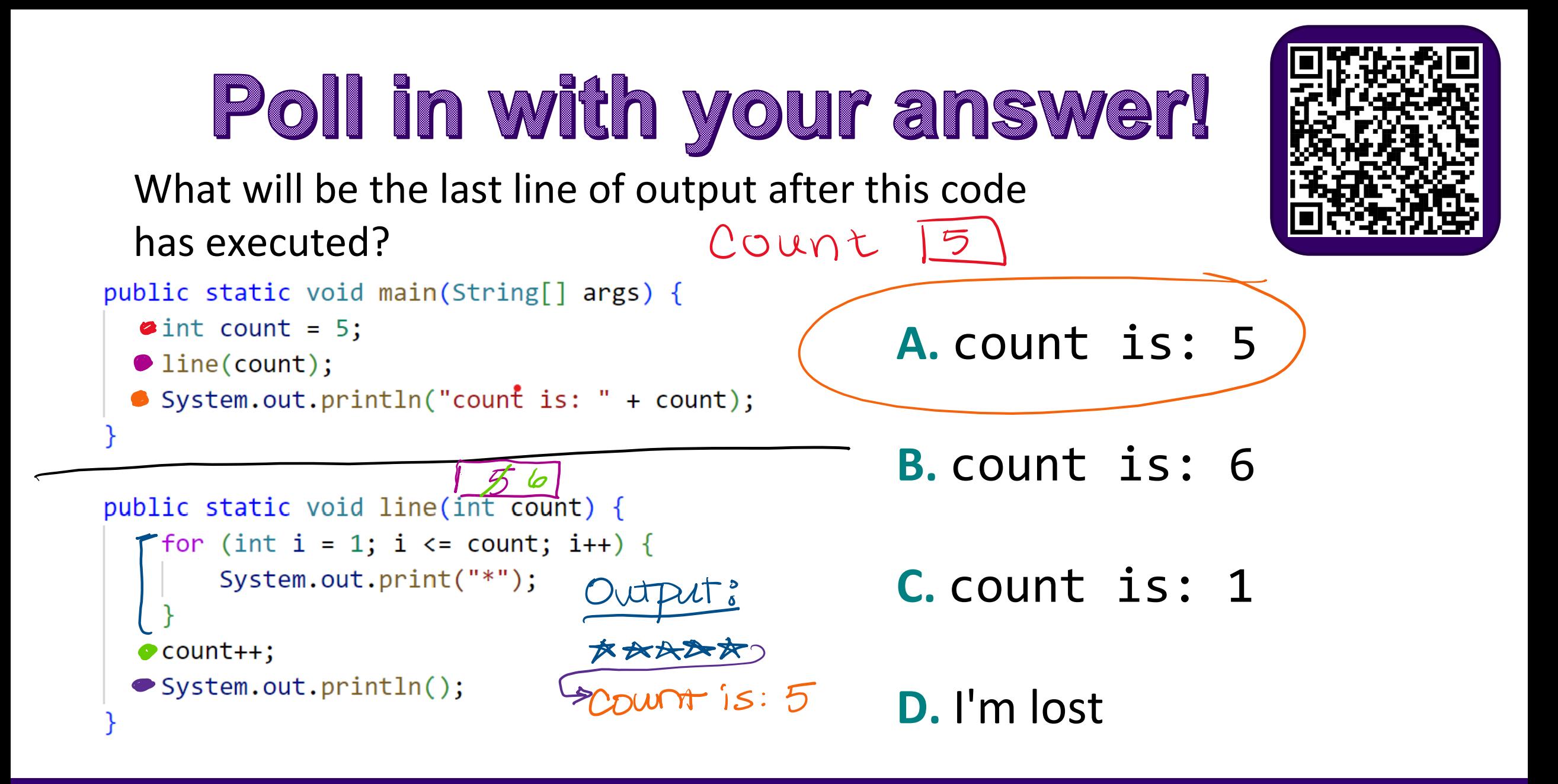

PUTER SCIENCE & ENGINEERING

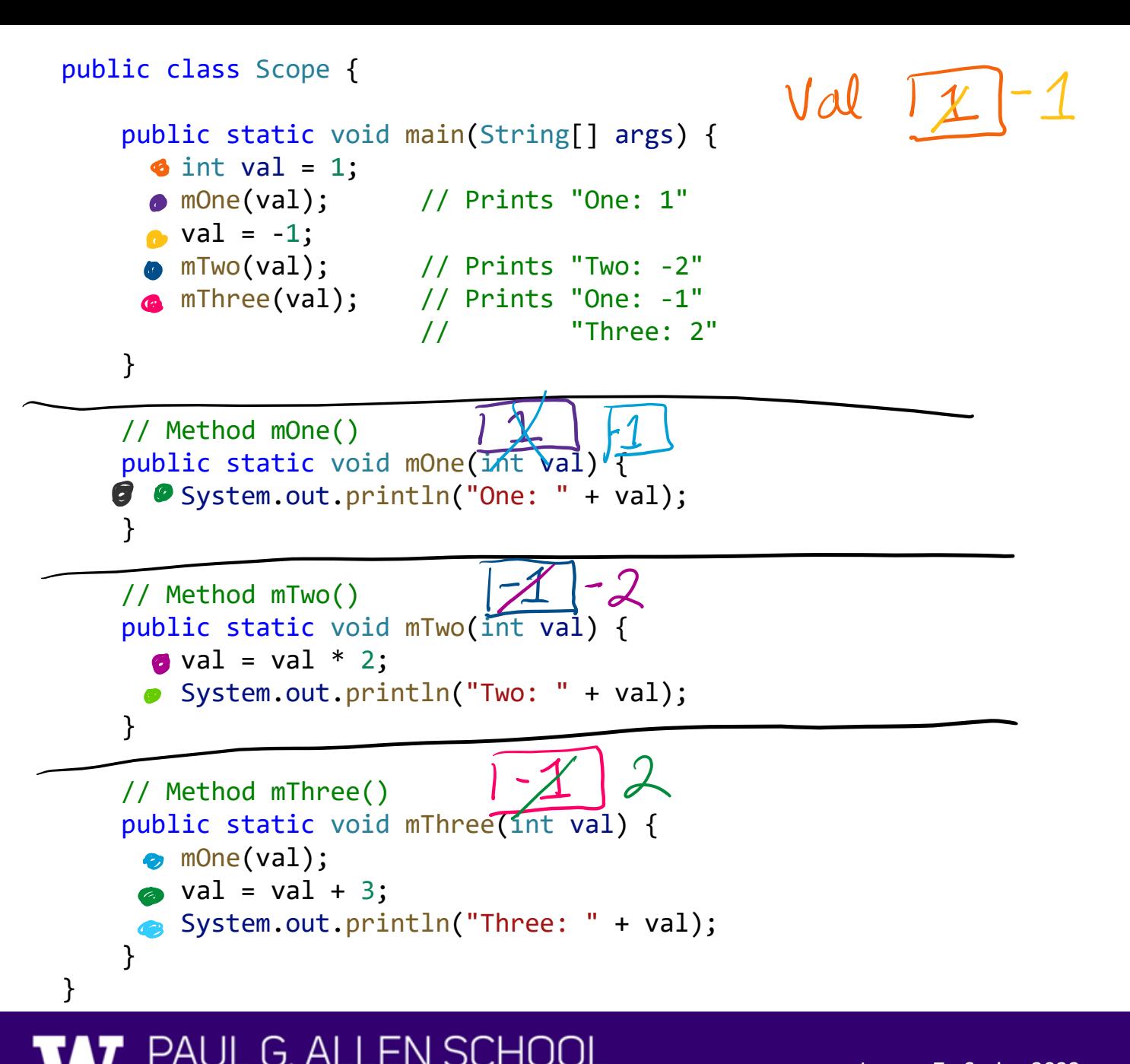

OF COMPUTER SCIENCE & ENGINEERING

One:  $Two - 2$ One:  $-1$ Three: 2

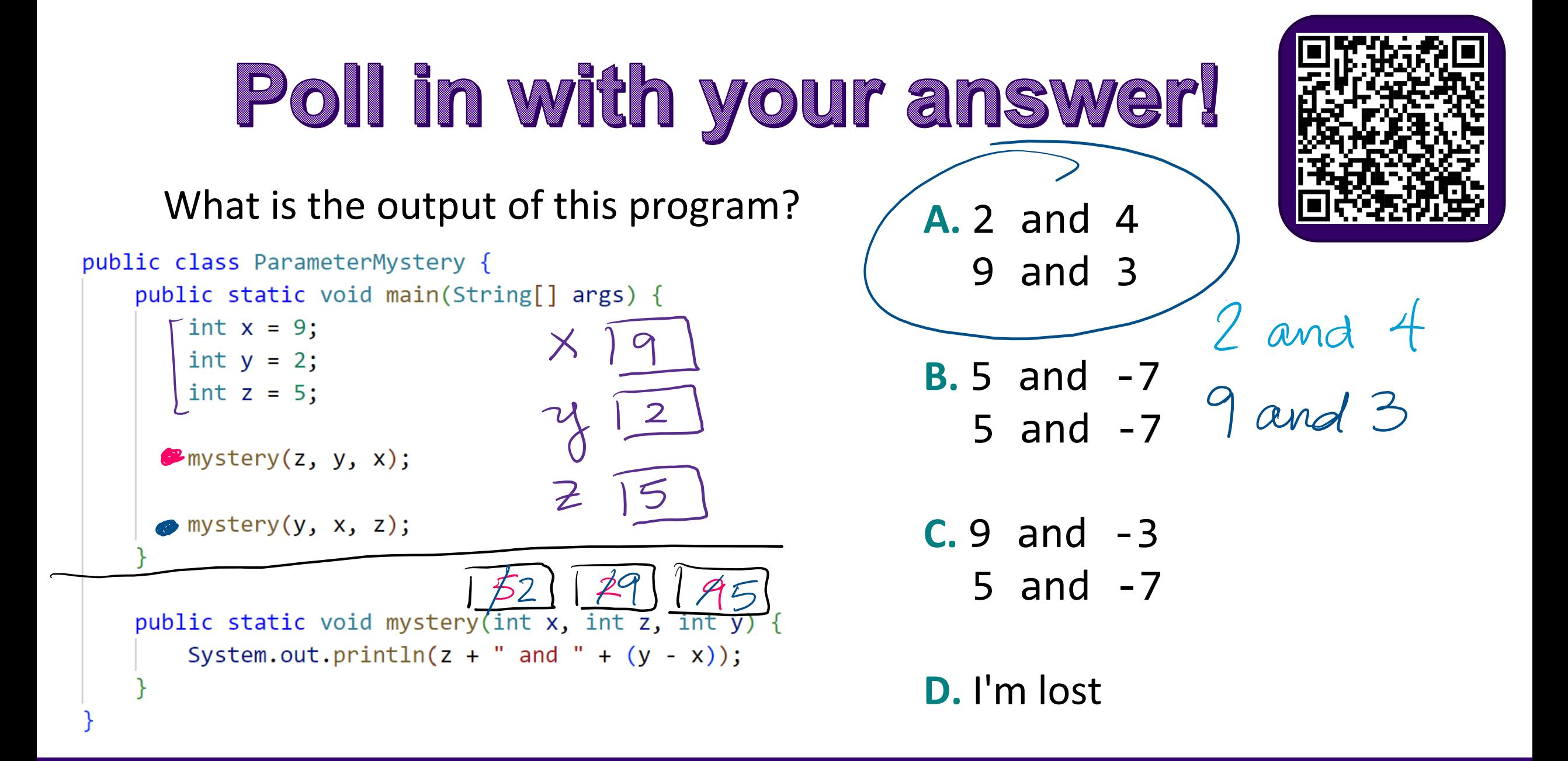

G ALLENSCHOOL

PUTER SCIENCE & ENGINEERING